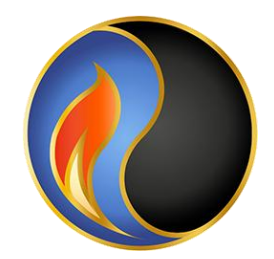

**РГУ нефти и газа (НИУ) имени И. М. Губкина** *Кафедра поисков и разведки нефти и газа*

## **Практические занятия**

#### *Геология нефти и газа*

## *Часть 2. Поиск и оценка залежей углеводородов*

- 1. Прогнозирование нефтегазоносности недр на основе осадочно-миграционной теории (6 занятий)
- 2. Оценка залежи (1 занятие)

*:Преподаватели Милосердова Людмила Вадимовна, Доцент, к.г.-м.н. Монакова Александра Сергеевна Старший преподаватель, к.г.-м.н. Москва, 2020 год* 1-1

# З занятие Построение графика прогрева

Работа заключается в установлении возможности и геологического времени продуцирования нефти в нефтематеринской толще (толщах) при условии отсутствия перерывов в осадконакоплении, несущественности диагенетического уплотнения осадков и постоянства температурного градиента по времени

Способ применяется как предварительный, если нет данных отражательной способности витринита.

*Чтобы примерно оценить достигла, или нет нефтематеринская толща нефтяного окна, можно воспользоваться априорными данными о геотермическом градиенте и высчитать температуру горных пород на всем протяжении разреза скважины.*

Для экономии времени можно ограничиться скважинами с максимальной и минимальной глубинами залегания нефтематеринских пород, выделенными при выполнении предшествующей работы.

Если Вы выделили две, или более нефтематеринские толщи – возьмите самую нижнюю и делайте расчеты для нее.

Рассчитать глубину изотермы 60ºС, 90ºС, 180ºС (начала, максимума и окончания нефтяного окна).

Например, чтобы определить глубину, на которой будет достигнута температура начала нефтеобразования (60ºС) надо 60º х 100 м / 3,5 (температурный градиент изучаемой территории).

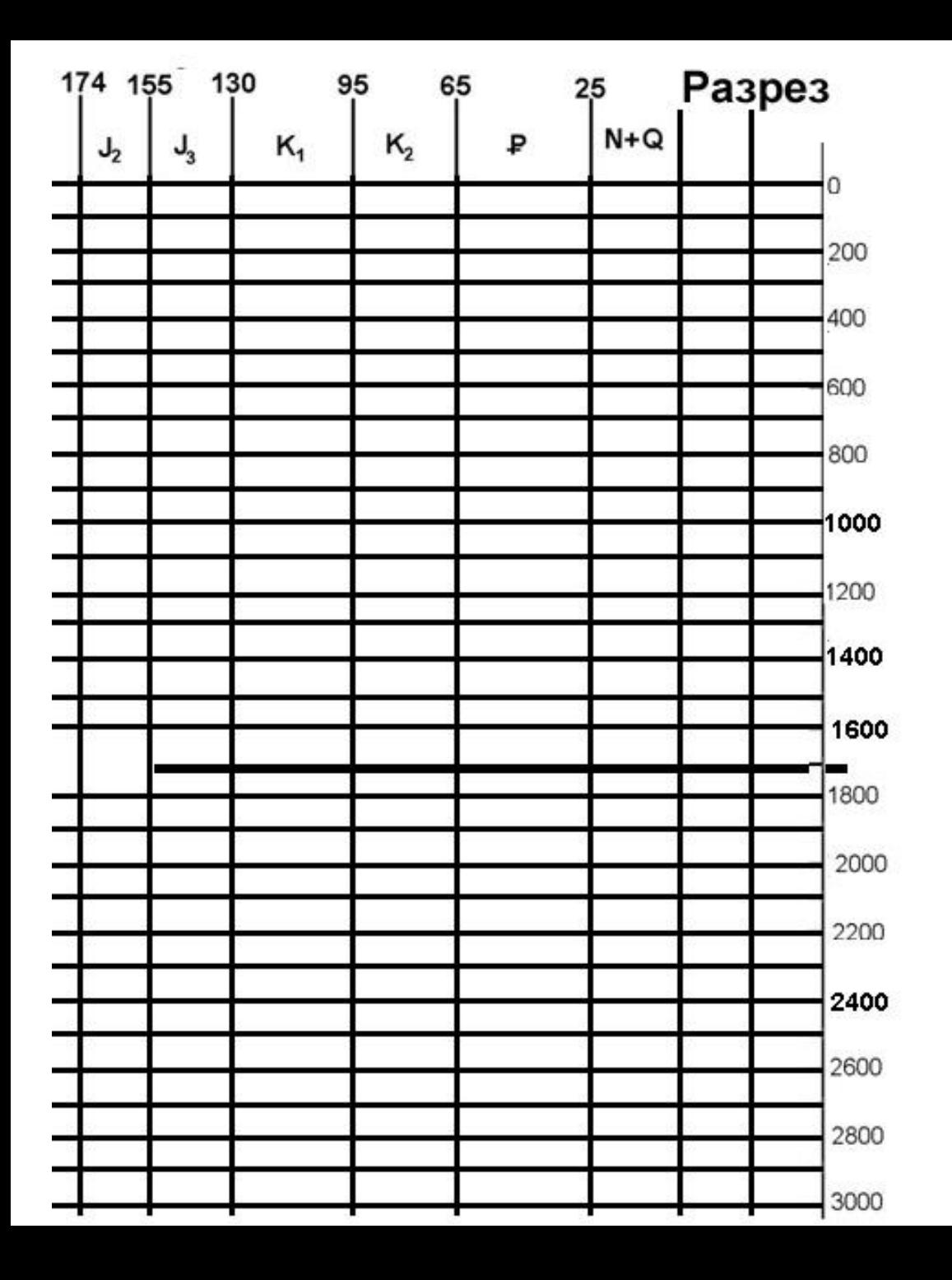

Выберите скважины для дальнейшего анализа.

Вычертите два трафарета для построения графиков прогрева

### **Разрез и глубина начала нефтеобразования Шаг 3**

Горизонтальная линия – хронология разреза. Проградуируйте ее соответствии с продолжительностью отделов и периодов Вашего разреза.

Вертикальная колонка соответствует мощностям стратиграфических подразделений Вашего разреза. Нанесите на нее глубины залегания границ стратиграфических подразделений Вашего разреза

Проведите на графике изотермы, соответствующие 60, 90 и 120 градусам. У Вас может получиться так, что мощности разреза окажется недостаточно для достижения температур ы 90 или 120 градусов. Это не страшно. А вот если Ваш разрез не достиг даже 60 градусов в самой глубокой скважине, то этот район скорее всего бесперспективен.

Начинаем строить историю от настоящего времени к более древним. В нашем варианте За N-Q (25 млн. лет) территория погрузилась на 100 м. Проводим наклонную линию, соответствующую этому погружению (показано стрелкой).

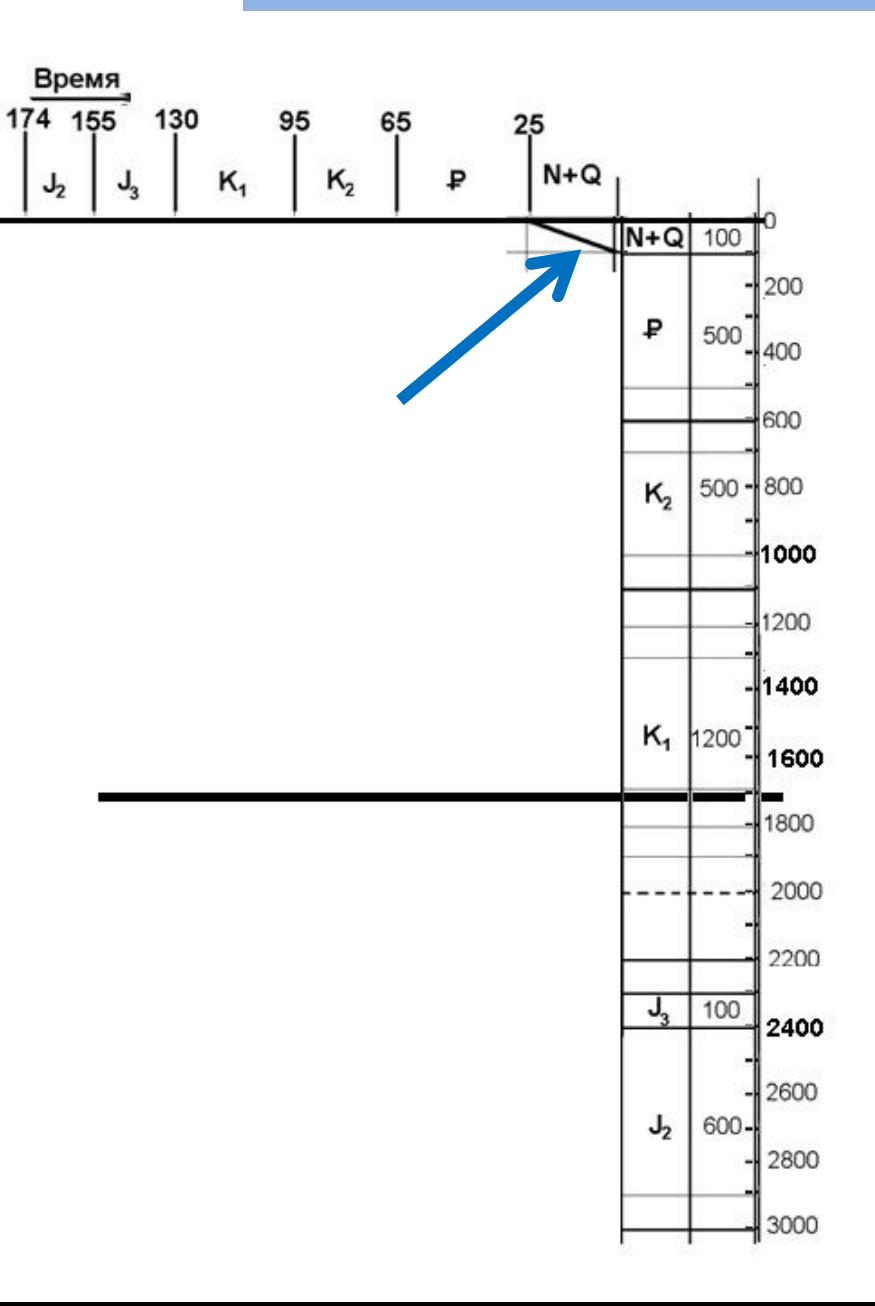

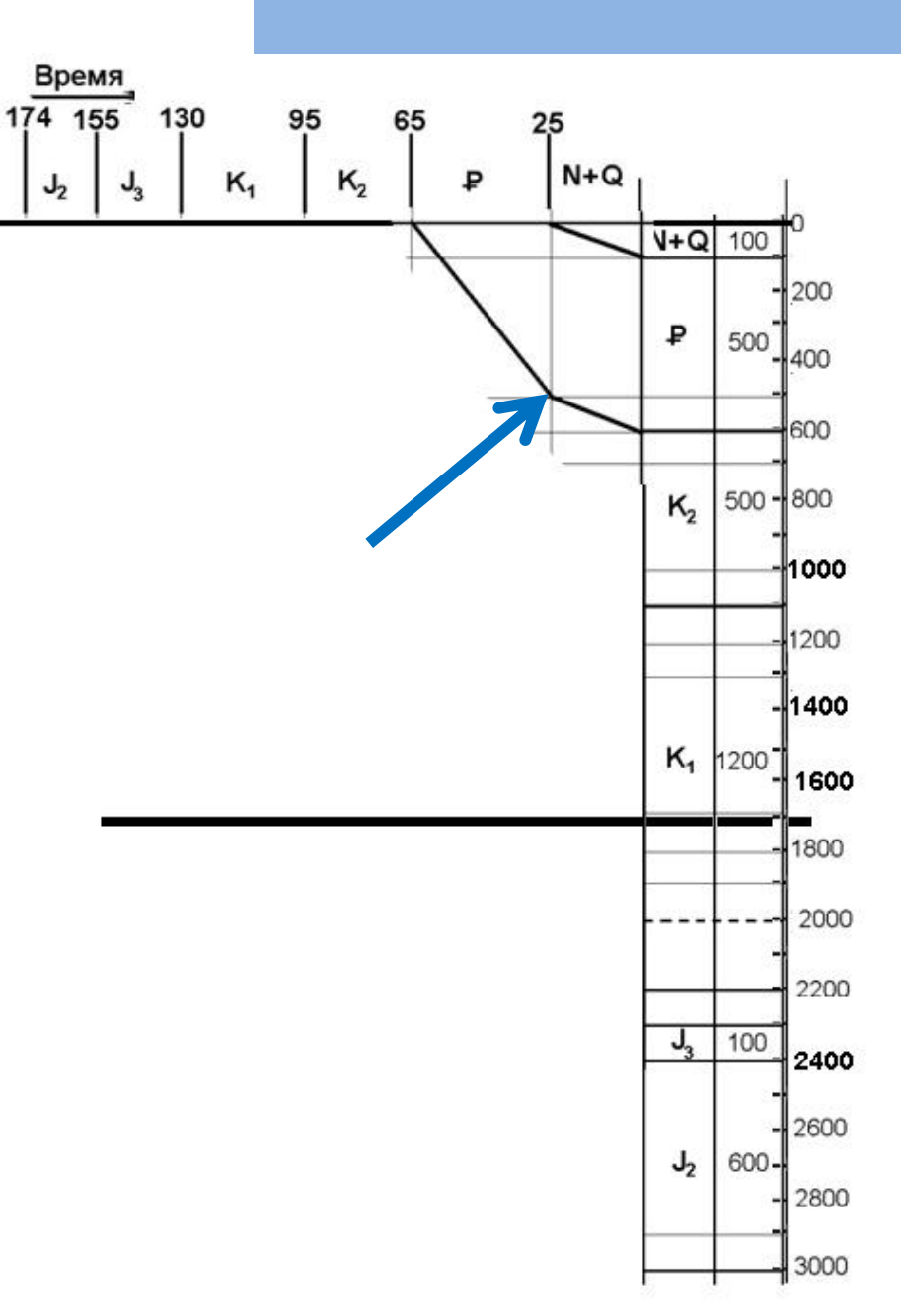

За палеоген территория погрузилась еще на 500 м (проводим еще одну ломаную линию погружения за N+Q и Р. Причем в палеогене погружалась быстрее, чем в предыдущее время, о чем говорит изменение наклона погружения.

#### $\mathbf{u}$ ar 6

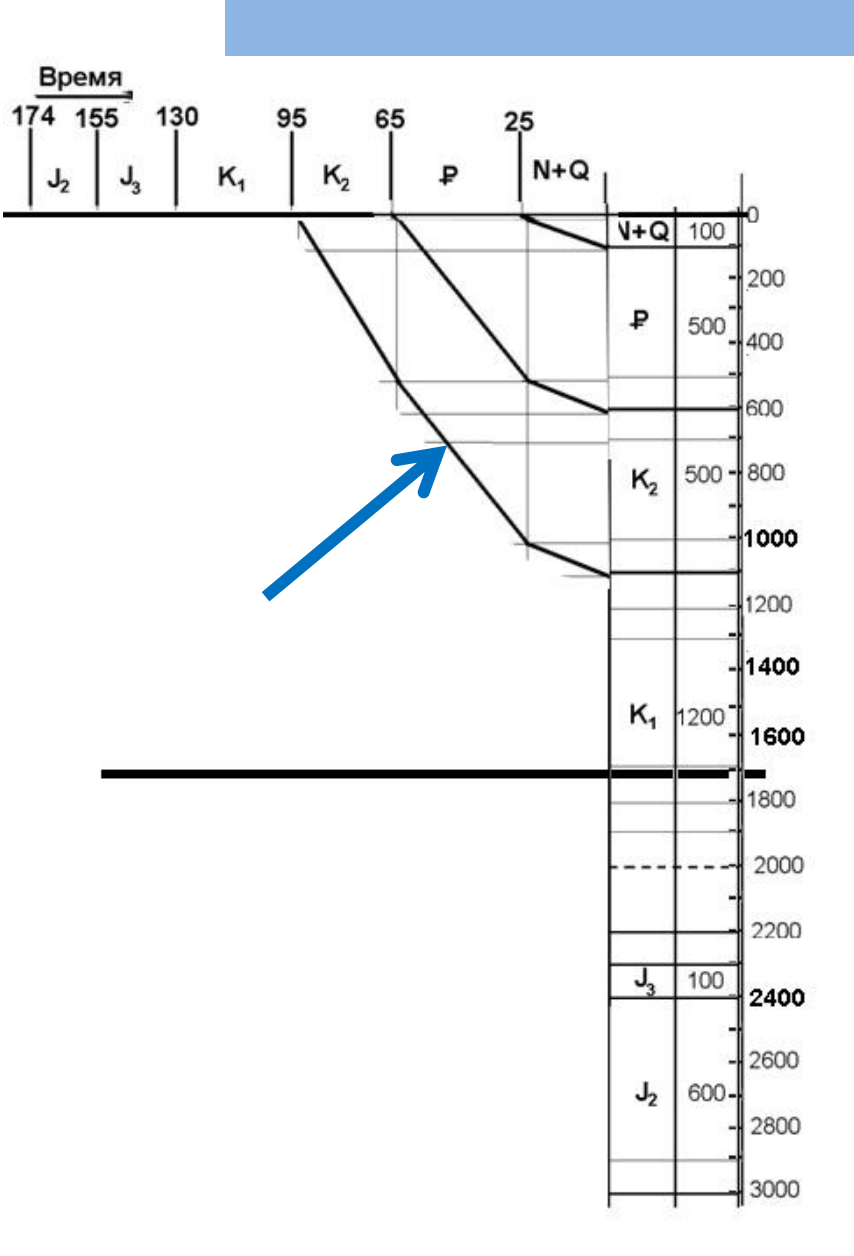

Строим погружение в позднем мелу. К концу позднего мела толщина разреза достигла 1100 м. Скорость прогибания оставалась практически прежней,  $\mathbf{o}$ чем говорит наклон кривой

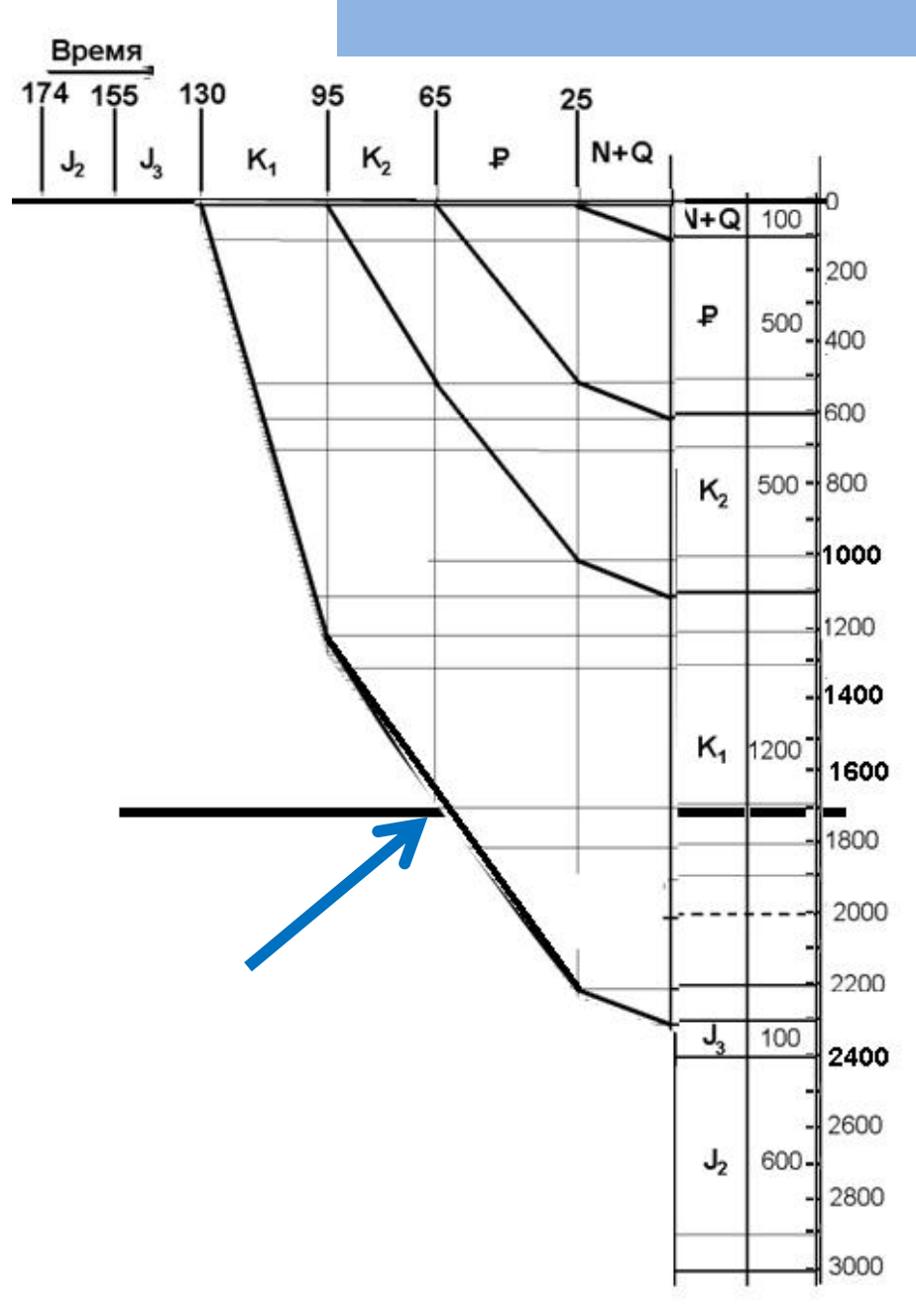

Строим разрез нижнемеловых отложений. Кривая пересекла изотерму 60 к концу палеогена.

Это значит, что к концу палеогена подошва нижнемеловых отложений опустилась так глубоко, что достигла изотермы 60 градусов (показано стрелкой).

#### **Продолжаем строить .**

Нефтематеринские породы (в нашем случае J 3 ) пересекли изотерму 60 O в палеогене

Значит их могли поймать только те ловушки, которые образовались до палеогена

Посчитайте глубины изотерм 90O, 120O, 200 O , проведите изотермы и подумайте, продолжается ли сейчас генерация нефти?

Если бы мы поленились и не строили кривую погружения, а провели бы суммарную спрямленную наклонную прямую (сиреневая линия), то мы получили бы другое время начала генерации (конец неогена, что неправильно) .

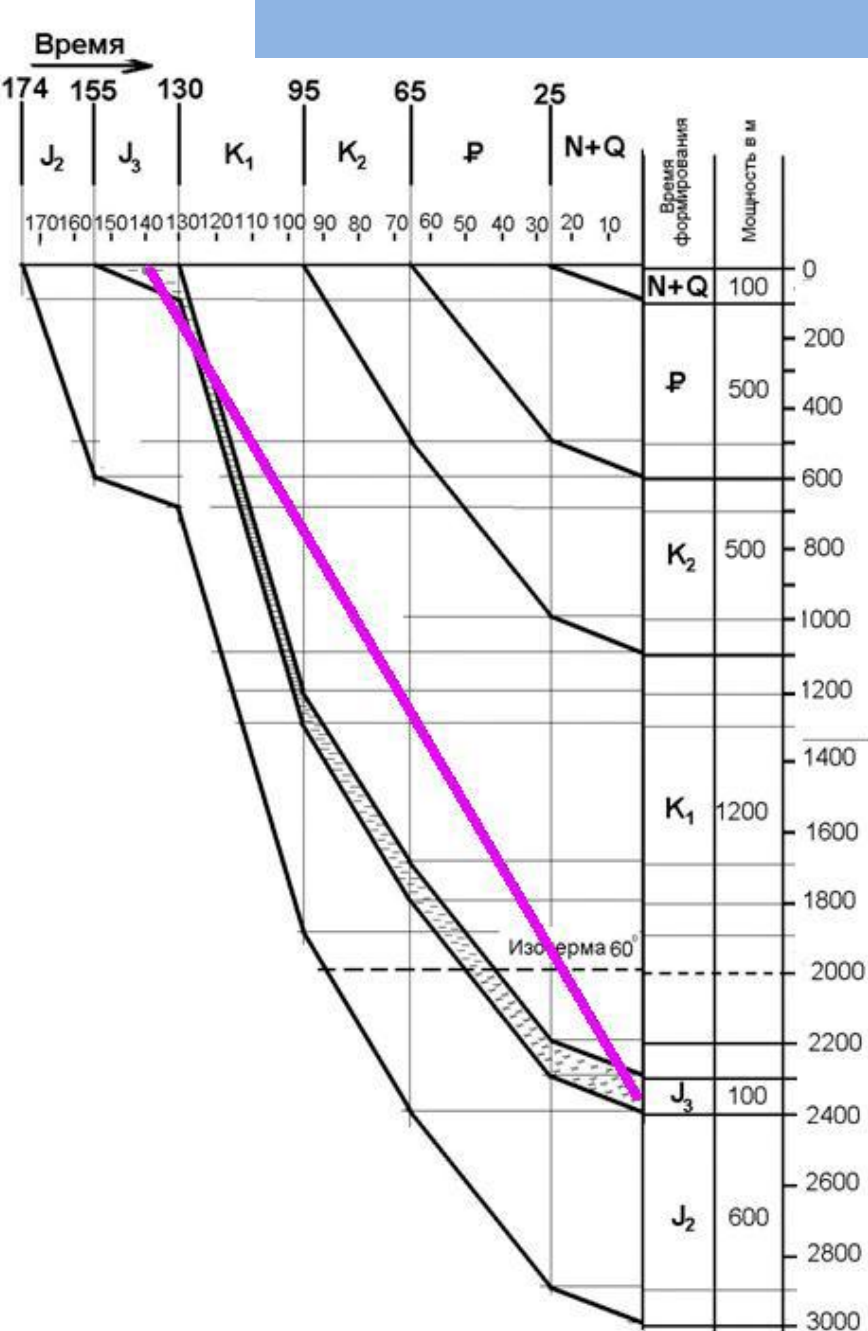

1. Покажите, что у Вас получилось, преподавателю (можно было также фотографировать  $M$ результаты выполнения показывать **BCEX** промежуточных шагов).

- 2. Исправьте работу в соответствии с замечаниями преподавателя.
- 3. Ответьте на вопросы по выполнению работы (защита работы).